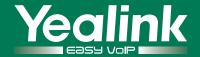

# Yealink Redirection and Provisioning Service (RPS)

### **Zero-touch Mass Deployment**

- Plug and Play Installation
- Direct Shipping
- High Security & High Reliability
- Totally Free of Charge

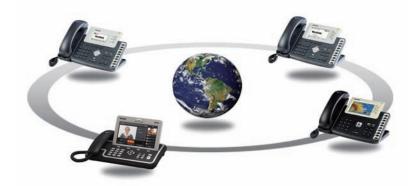

RPS is a free service for Yealink customers all over the world. By simply entering the MAC address of an IP phone and the URL of the provision server into Yealink's RPS, upon initial boot-up the phone can be redirected to its pre-assigned server for configuration updating. Consequently, it is no longer necessary to unpack, configure or repack a phone before shipping to the customer. This greatly simplifies mass deployment by automatically configuration, and saves a lot of time and money for deployment.

#### **Benefits**

### **Plug and Play Installation**

For customers, it is no longer necessary to manually configurate and upgrade the phone. Plug in the power and connecting to Internet, configuration can be provisioned automatically.

### **Direct Shipping**

Phones no longer need to be shipped from Valueadded reseller to service provider before they are shipped to consumers. Value-added reseller can directly ship phones to the customers. This will save a lot of time and costs.

## **High Security & High Reliability**

RPS connection is encrypted by the HTTPS to ensure high-security. In addition, based on cloud computing service, highly reliable servers and backup mechanism, reliability can be guaranteed.

# **Totally Free of Charge**

RPS is the specialized service for Yealink customers, and is totally free of charge. Wherever you are in the world, you can get the right to use by applying for it.

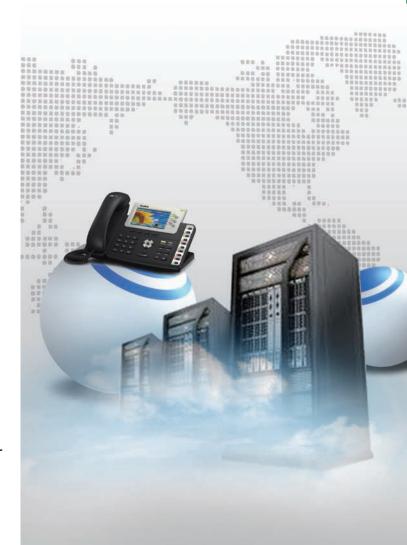

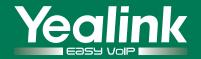

#### **How RPS works**

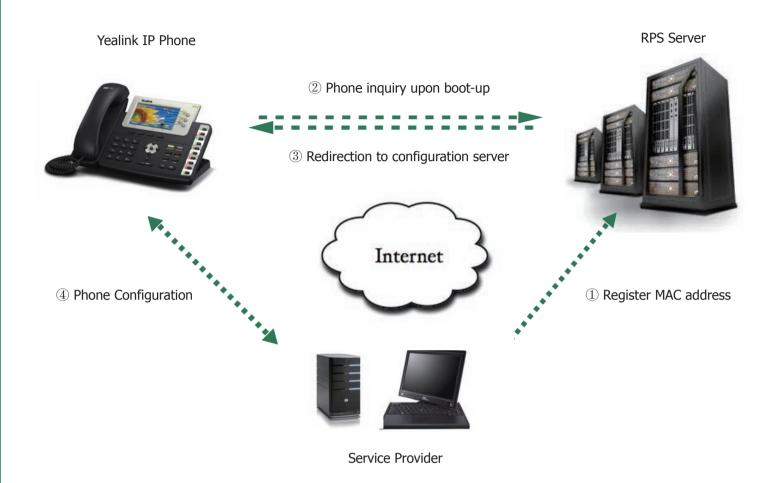

#### **How to Get RPS**

- Send your application request to sales@yealink.com with your Company E-mail. We will process your application carefully. Please include your company website link in your E-mail.
- Alternatively, you can directly contact our local distributor for assistance via E-mail or telephone.

#### **About Yealink**

Founded in 2001, Yealink is the professional designer and manufacturer of IP Phone and IP Video Phone for the world-wide broadband telephony market. For more than ten years, Yealink has focused on VoIP products characterized by high cost-performance, easy deployment and affordable price. Yealink benefits customers from flexibility and broad interoperability with the major IP-PBX, softswitch and IMS in the market. Chosen by famous carriers, enterprises and clients from over 100 countries, Yealink provides Carriers, Enterprises, IPCC, SMB and diversified customers from all over the world a best choice to extend the value of network communication.

Addr: 4th-5th Floor, South Building, No.63 Wanghai Road, 2nd Software Park, Xiamen, China

Web: www.yealink.com Tel: +86-592-5702000 Email: sales@yealink.com